**7 การบวก (ผลบวกไม่เกิน 20) (ตอนที่ 1)**

**7.1 การบวกโดยใช้รูปภาพ** เติมค�ำตอบลงในช่องว่างให้ถูกต้อง **วิธีที่ 1 : บวกโดยการนับเพิ่มทีละ 1**

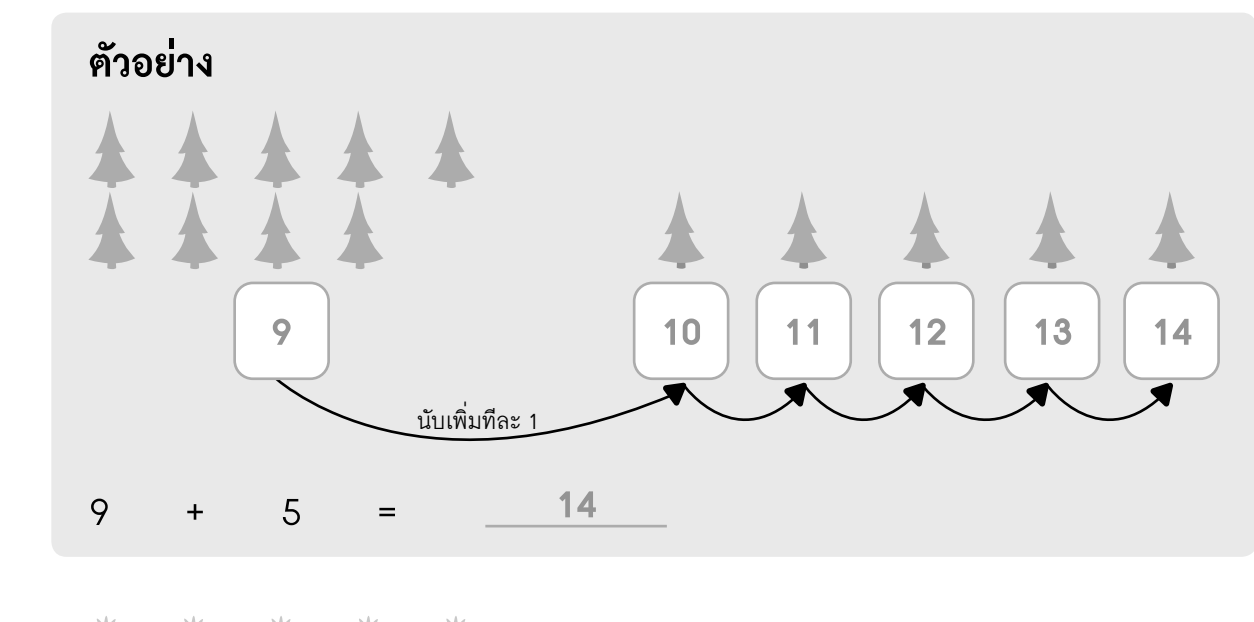

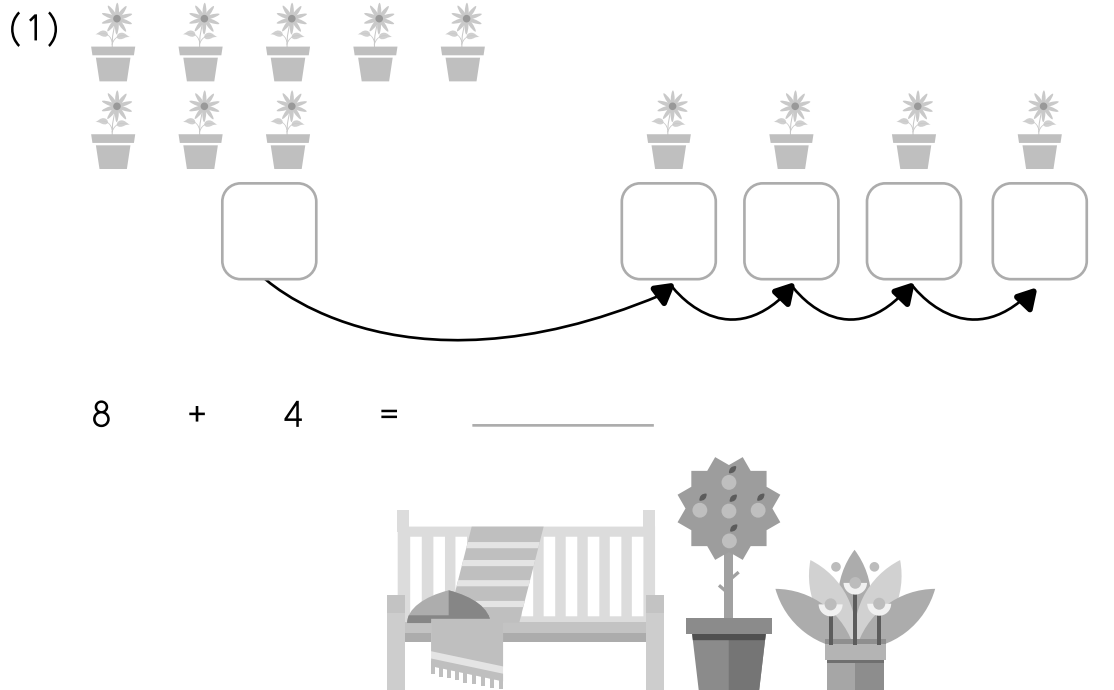

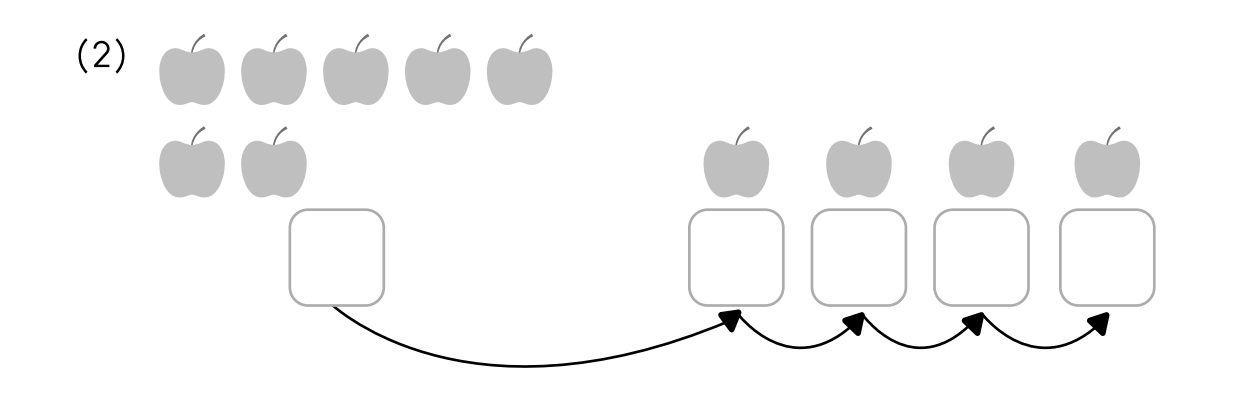

 $P_{\varphi}$ 

 $\frac{1}{\sqrt{2}}$ 

 $7 + 4 =$ 

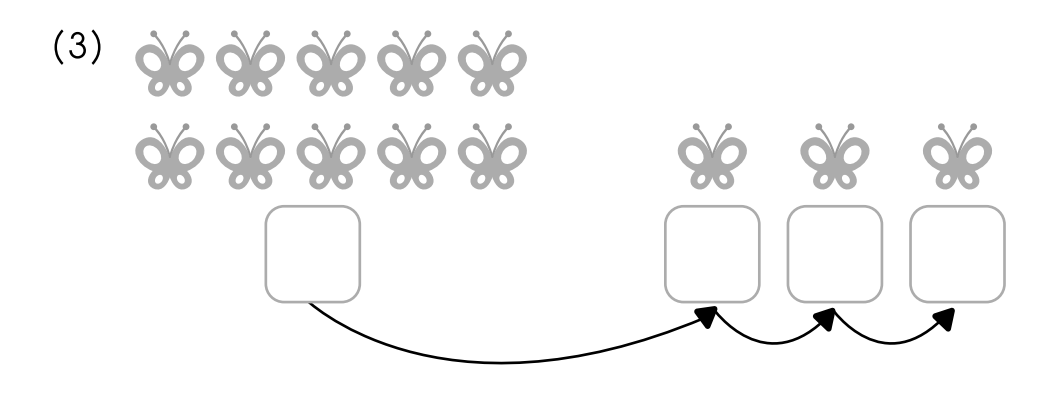

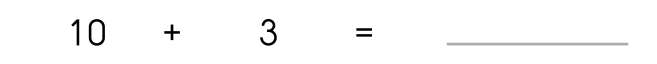

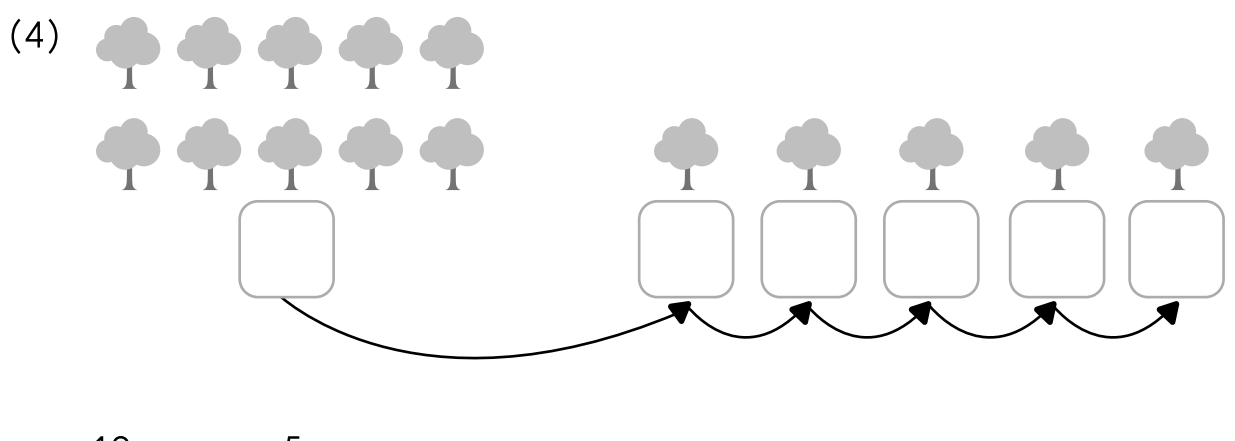

 $10 + 5 =$ 

เติมคำตอบลงในช่องว่างให้ถูกต้องพร้อมวาคลูกศรแสคงวิธีหาคำตอบ

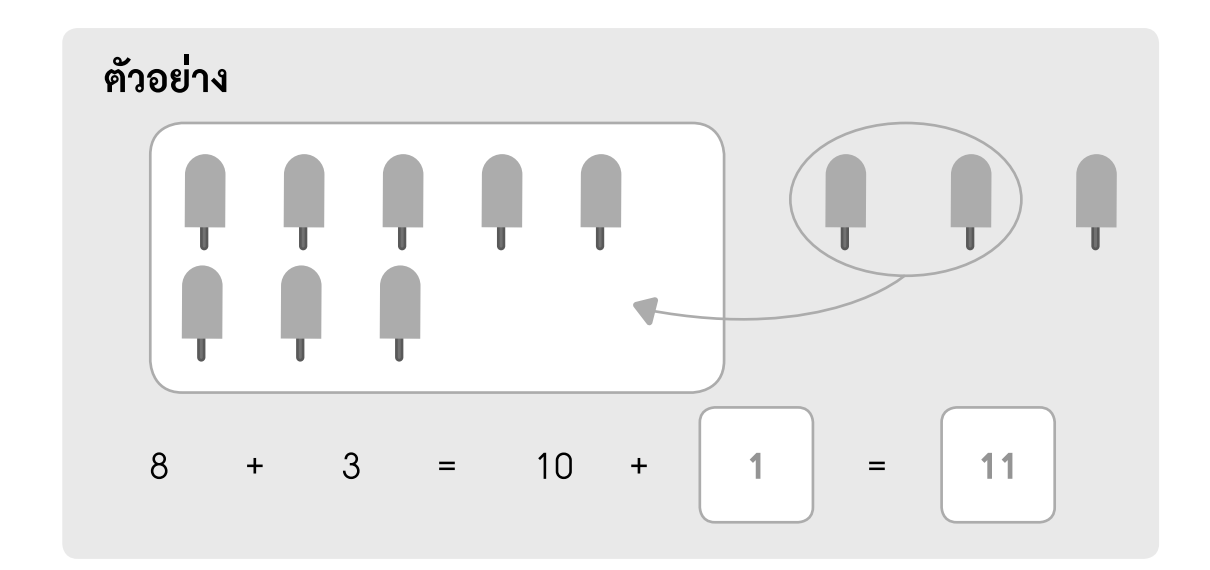

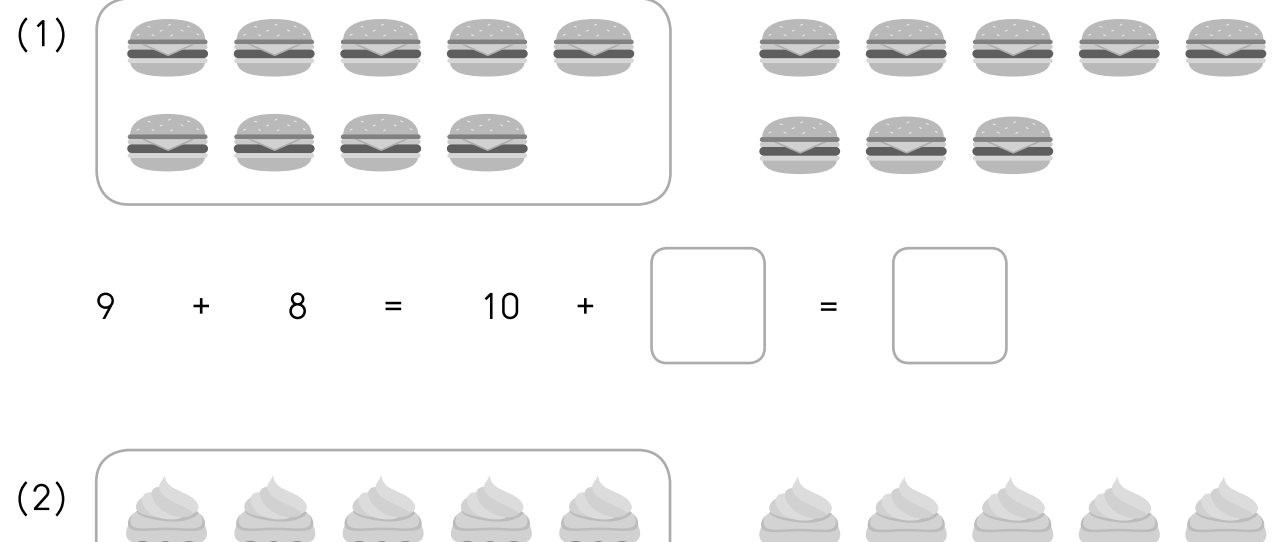

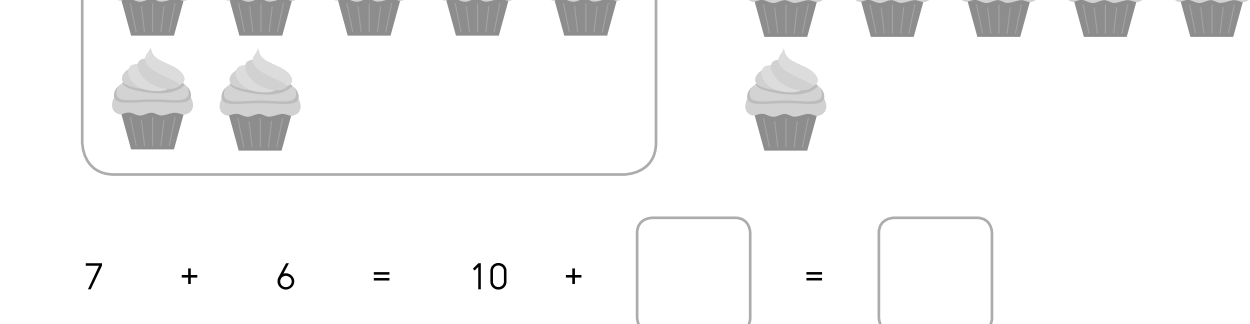

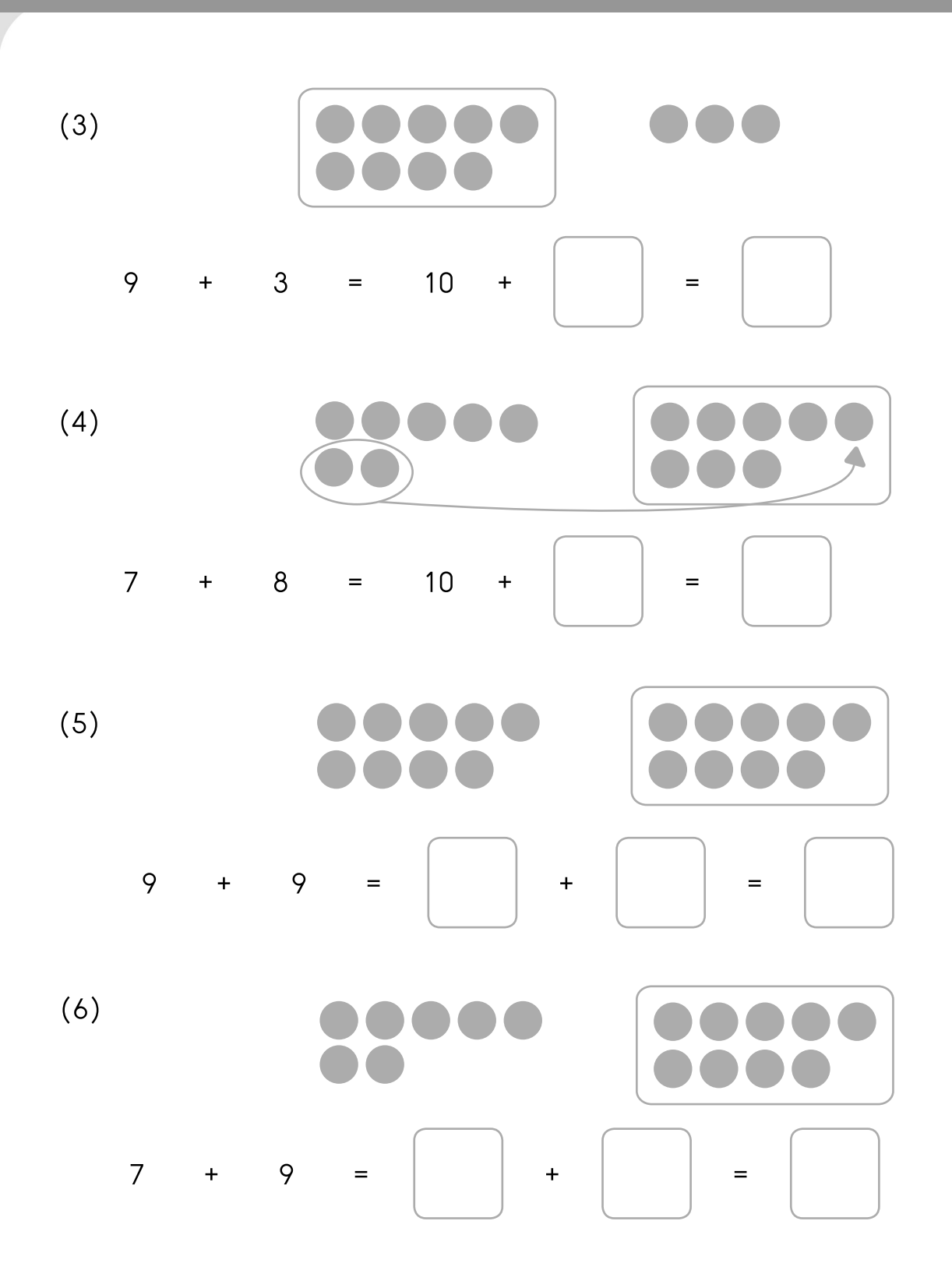

 $P_{P}$ 

 $\frac{1}{\sqrt{2}}$ 

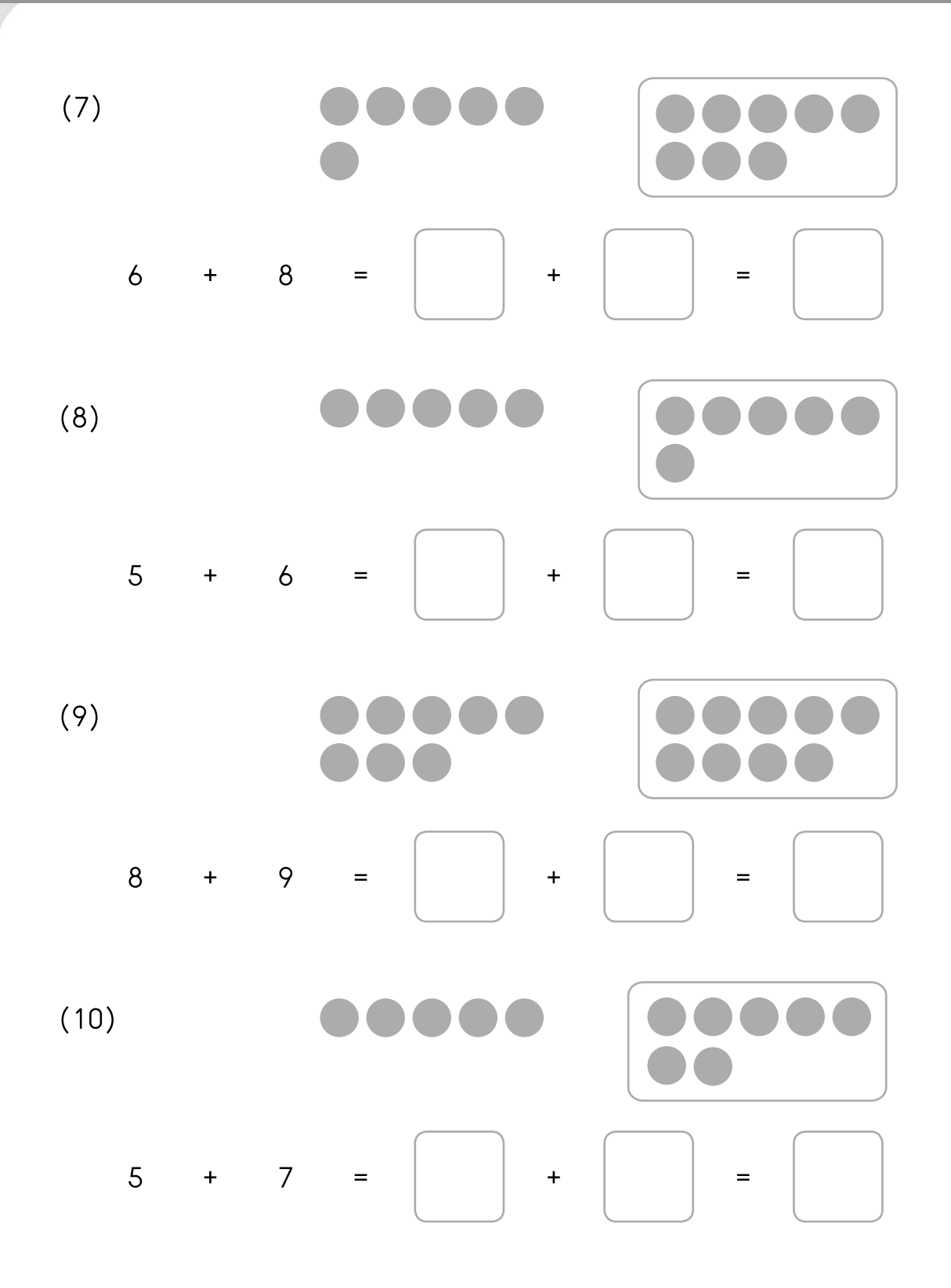

## เติมคำตอบลงในช่องว่างให้ถูกต้องพร้อมวาคลูกศรแสดงวิธีหาคำตอบ

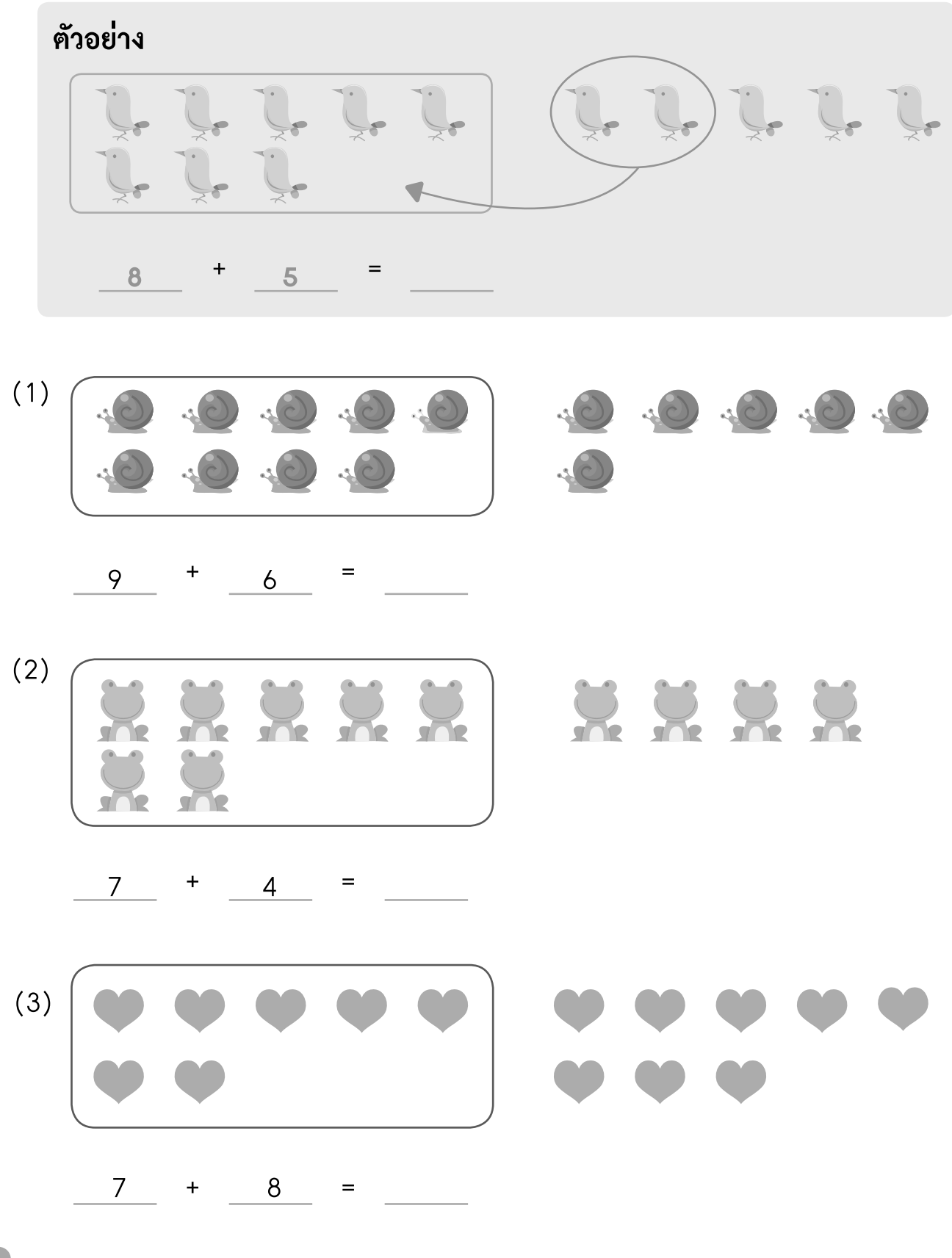

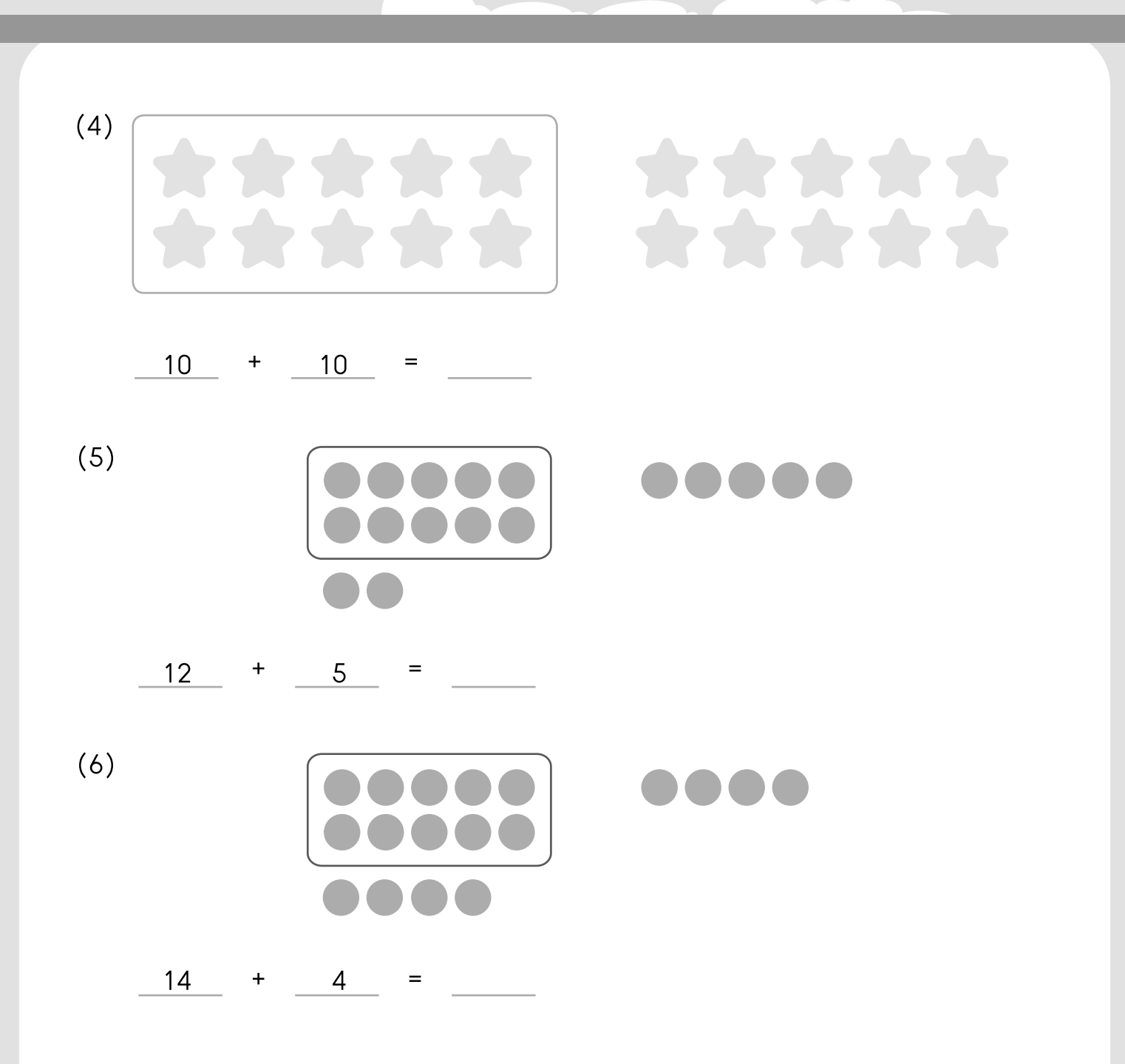